## Tillämpning av integraler

#### 1 Inledning

Vi skall se på några tillämpningar av integraler. Först arean och volymen av en rotationskropp sedan längden av en graf och avslutningsvis grafen av en funktion av typen  $f(x) = \int_c^d g(t, x) dt$ .

## 2 Rotationskroppar

Betrakta kurvan som ger grafen av en funktion  $y = f(x)$  över ett intervall  $a \leq x \leq b$ . Som exempel kan vi ta

$$
f(x) = \frac{1 - 0.5\sin(x)}{1 + x^2}, \quad -2 \le x \le 3
$$

Så här ser kurvan ut

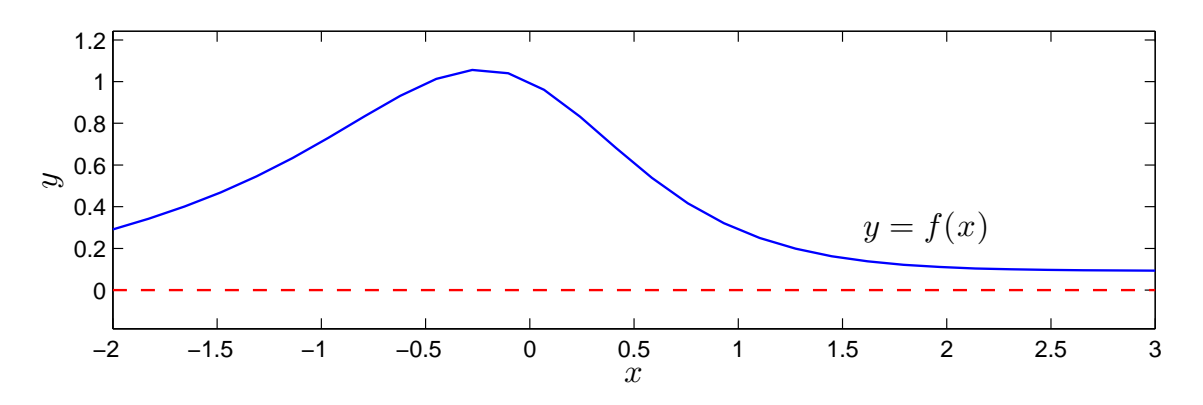

Låter vi denna kurva rotera runt  $x$ -axeln får vi en rotationsyta

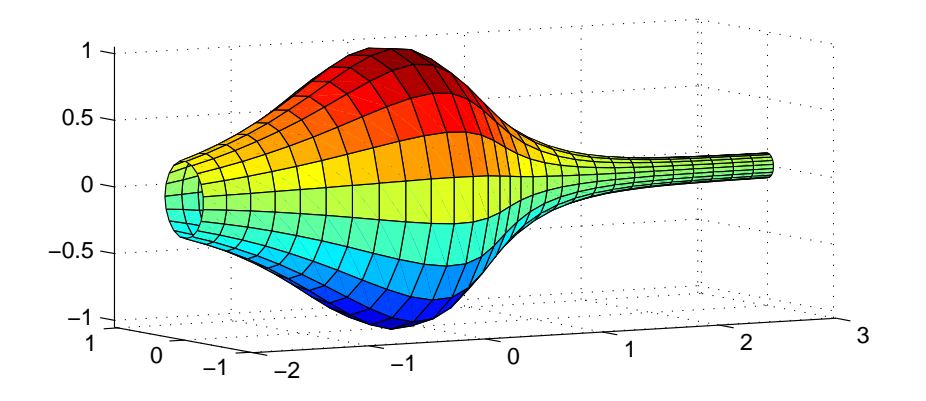

och vi vill beräkna den inneslutna volymen samt rotationsytans area.

Volymen som begränsas av rotationsytan ges av (Adams kapitel 7.1, sid 393)

$$
V = \pi \int_{a}^{b} (f(x))^{2} dx
$$

och arean av rotationsytan ges av (Adams kapitel 7.3, sid 409)

$$
S = 2\pi \int_{a}^{b} |f(x)| \sqrt{1 + (f'(x))^{2}} dx
$$

För vårt exempel nöjer vi oss med en numerisk beräkning av volym  $V$  och ytarea  $S$  enligt

```
\Rightarrow f=\mathbb{Q}(x)(1-0.5*sin(x))./(1+x.^2);
>> Df=Q(x)-0.5*cos(x)./(1+x.^2)-(1-0.5*sin(x))*2.*x./(1+x.^2).^2;
>> a=-2; b=3;
>> V=pi*integral(\mathbb{Q}(x)f(x).^2,a,b)V =5.1095
>> S=2*pi*integral(0(x)abs(f(x)).*sqrt(1+Df(x).^2),a,b)S =16.3260
```
Uppgift 1. Beräkna volymen och arean av rotationsytan som bildas då grafen till

$$
f(x) = 1.5 + \sin(0.02 x^2), \quad 0 \le x \le 25
$$

roterar runt x-axeln.

Så här ser ytan ut

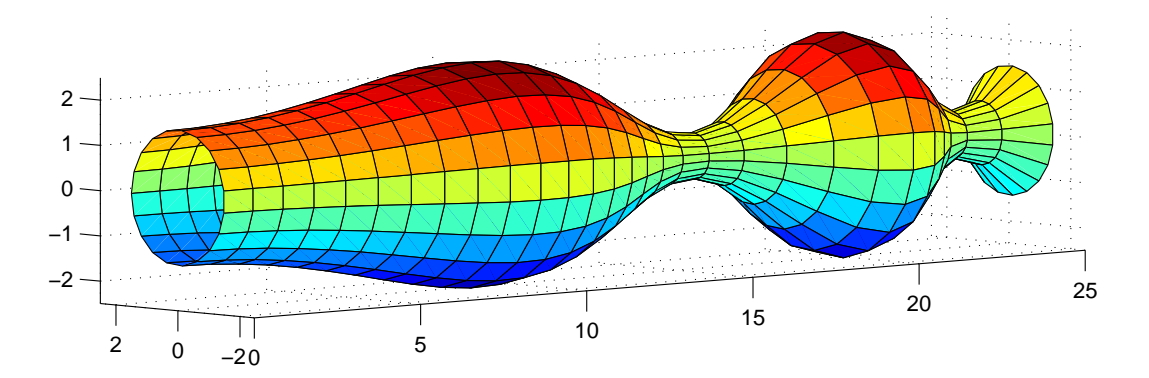

Om du vill se koden som genererar ytan kan du titta på funktionen rotationsyta som ligger på studiohemsidan (förståelsen får kanske vänta till flervariabelanalysen i läsperiod 3).

#### 3 Båglängd

Vi tänker oss att vi har ett polygontåg  $(x_1, y_1), (x_2, y_2), \cdots, (x_n, y_n)$  som vi ritat en figur av

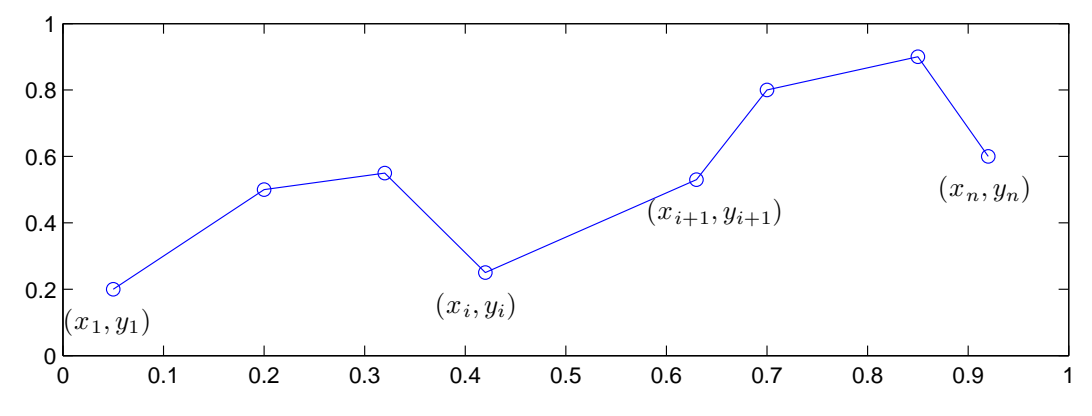

Vill vi beräkna polygontågets längd kan vi göra det med

$$
L = \sum_{i=1}^{n-1} \sqrt{(x_{i+1} - x_i)^2 + (y_{i+1} - y_i)^2}
$$

Har vi koordinaterna samlade i två vektorer x och y så beräknar vi längden med

```
\gg n=length(x);
>> L=0;
>> for i=1:n-1
       L=L+sqrt((x(i+1)-x(i))^2+(y(i+1)-y(i))^2);
   end
```
eller lite kortare med s.k. vektorisering

>> L=sum(sqrt((x(2:end)-x(1:end-1)).^2+(y(2:end)-y(1:end-1)).^2))

alternativt (diff som bildar differensen mellan element i vektorn)

>>  $L=sum(sqrt(diff(x).^2+diff(y).^2))$ 

Formeln för L, som vi tittade på redan i studioövningen "Kontrollstrukturer i MATLAB" i läsperiod 1, fås genom att använda Pytagoras sats på varje segment i polygontåget.

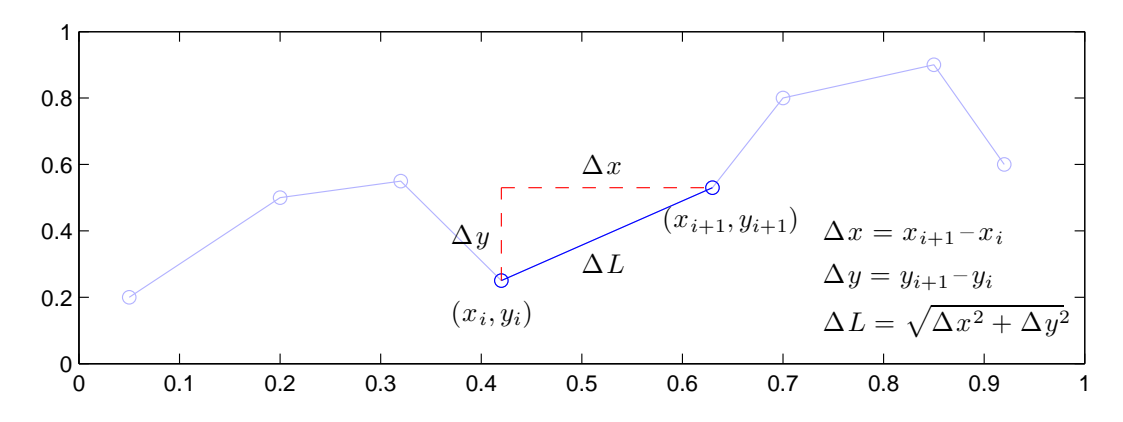

När vi ritar en graf till en funktion  $f(x)$  över ett intervall  $a \leq x \leq b$  är det ett polygontåg  $(x_1, y_1), (x_2, y_2), \cdots, (x_n, y_n)$  vi ritar upp där

$$
a = x_1 < x_2 < \cdots < x_n = b
$$
, med  $\Delta x_i = x_{i+1} - x_i$   
\n $y_1 = f(x_1), y_2 = f(x_2), \cdots, y_n = f(x_n)$ 

En approximation av längden av grafen får vi genom att beräkna längden av polygontåget.

Vi skall se vad som händer om vi tar allt fler punkter i polygontåget som beskriver grafen, dvs. vi skall låta  $\Delta x_i \to 0$  och  $n \to \infty$ .

Det gäller att

$$
L = \sum_{i=1}^{n-1} \sqrt{(x_{i+1} - x_i)^2 + (y_{i+1} - y_i)^2} = \sum_{i=1}^{n-1} \sqrt{1 + \left(\frac{y_{i+1} - y_i}{x_{i+1} - x_i}\right)^2} |x_{i+1} - x_i| =
$$
  
= 
$$
\sum_{i=1}^{n-1} \sqrt{1 + \left(\frac{f(x_{i+1}) - f(x_i)}{x_{i+1} - x_i}\right)^2} \Delta x_i \to \int_a^b \sqrt{1 + f'(x)^2} dx, \text{ d\hat{a}} \quad n \to \infty
$$

Denna formel hittar ni i Adams kapitel 7.3 sid 405.

Som exempel beräknar vi längden av grafen till  $f(x) = \sin(x)$  över intervallet  $0 \le x \le 2\pi$ .

- >> n=5;
- >> x=linspace(0,2\*pi,n);
- $\gg$  y= $\sin(x)$ ;
- $\gg$  plot $(x,y)$
- >> L=sum(sqrt(diff(x).^2+diff(y).^2)) % Approximation
- >> s=integral( $\mathcal{O}(x)$ sqrt(1+cos(x).^2),0,2\*pi) % Exakt (dvs. noggrann approximation)

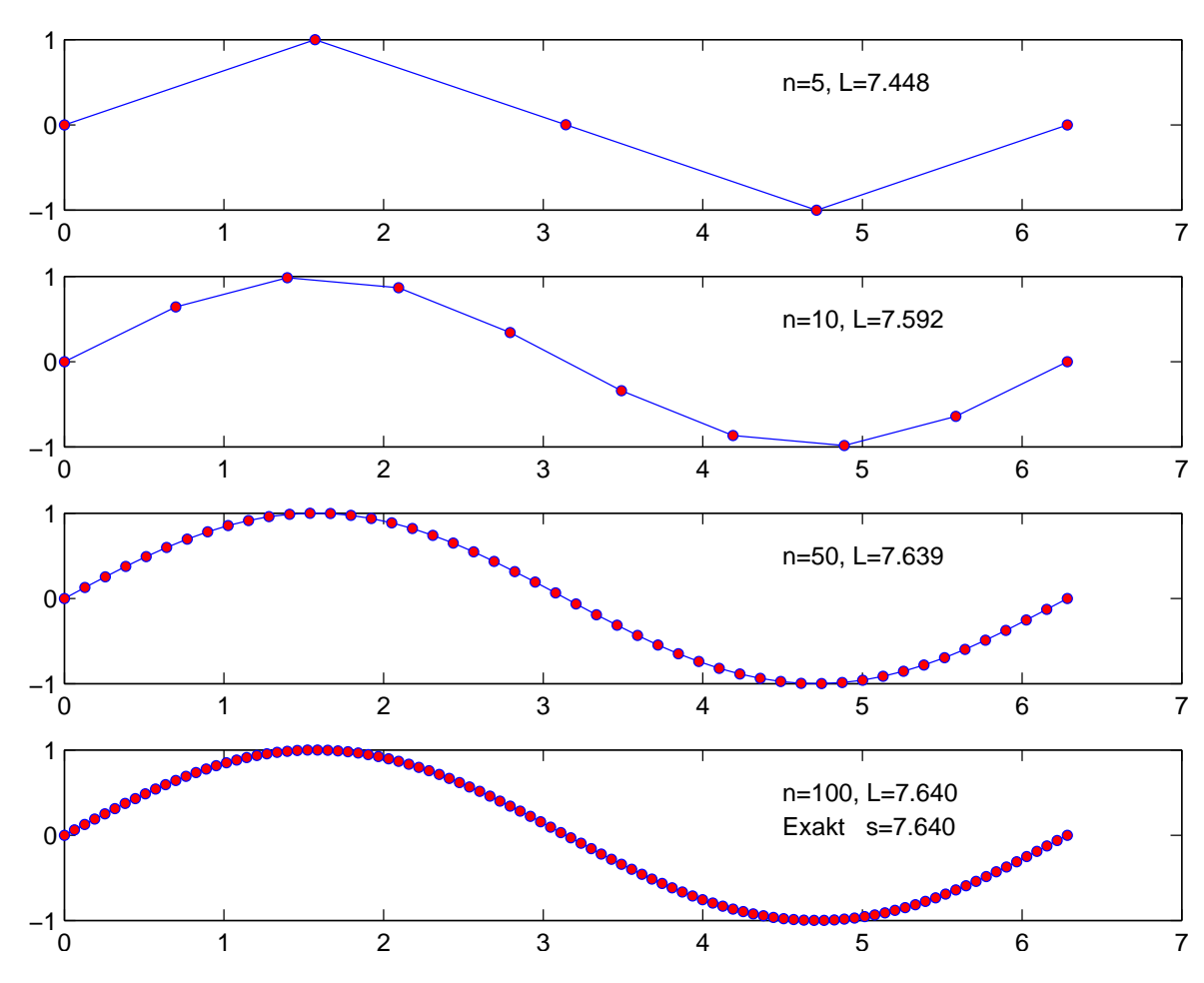

Vi ser att vi får konvergens.

**Uppgift 2.** Beräkna längden av grafen till  $f(x) = 1.5 + \sin(0.02 x^2)$ ,  $0 \le x \le 25$ , dvs. funktionen från uppgift 1. Tag successivt  $n$  allt större. Rita lämpliga figurer.

# 4 Grafen av  $f(x) = \int_c^d g(t, x) dt$

Ibland vill man rita grafen av en funktion definierad genom  $f(x) = \int_c^d g(t, x) dt$  över ett intervall  $a \leq x \leq b$ . Om det inte finns någon användbar primitiv funktion till integranden g är detta en relativt krävande uppgift, för varje x-värde som behövs för grafen måste vi beräkna  $f(x)$  genom att beräkna en integral.

Man kan i MATLAB beräkna funktionen  $f(x) = \int_c^d g(t, x) dt$  för en parameter x, som vi kan ge olika värden, enligt

>> f=integral $(\mathcal{Q}(t)g(t,x),c,d)$ 

Här förutsätts att g är en funktionsbeskrivning (funktionsfil eller anonym funktion med funktionshandtag) i de två variablerna t och x.

Skall vi nu rita en graf av  $f(x)$  över  $a \leq x \leq b$ , så är här strukturen på en skriptfil för detta.

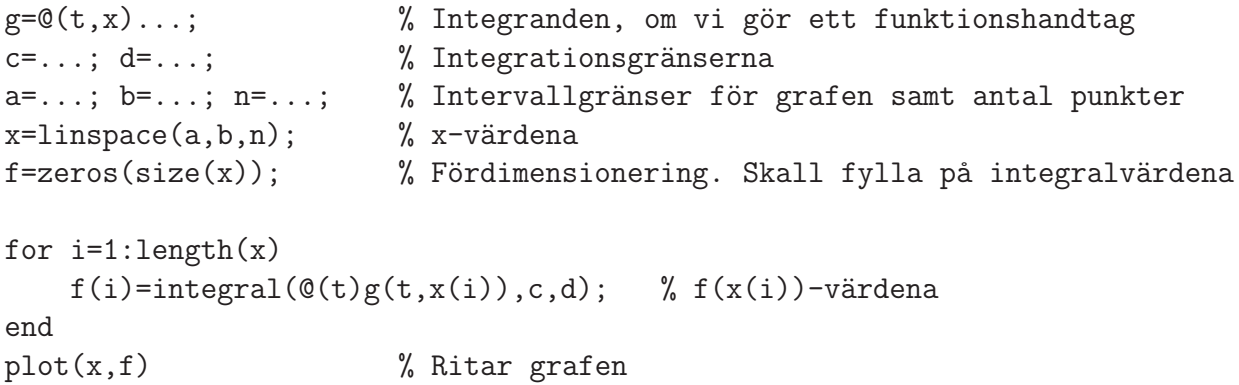

Vi tittar närmare på  $f = zeros(size(x))$ . Här ger size $(x)$  storleken på radvektorn x. Därmed ger zeros(size(x)) en radvektor, lika stor som x, fylld med nollor. Nu kommer f vara en radvektor av rätt storlek och vi fyller på rätt  $f(x_i)$ -värden i for-satsen.

Dessa värden, dvs.  $f(x_i) = \int_c^d g(t, x_i) dt$ , beräknas med f(i)=integral(@(t)g(t,x(i)),c,d) där  $\mathfrak{C}(t)$ g(t,x(i)) en anonym funktion med ett funktionshandtag. Här är t variabeln och  $g(t, x_i)$ är funktionens värde, där  $x_i$  är ett konstant värde. Vi har alltså en funktion i en variabel t som integral kommer integrera.

Uppgift 3. Den matematiska pendeln. En masspunkt med massan  $m$  hänger i en viktlös smal stav av längden  $\ell$ .

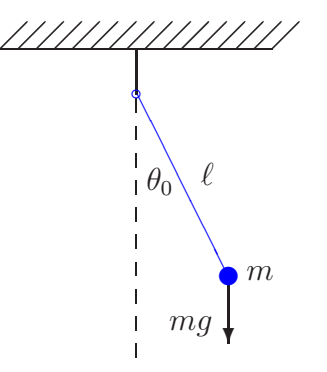

Vi vill för olika begynnelseutslag  $\theta_0$  bestämma pendelns periodlängd.

Periodlängden ges av formeln

$$
T(\theta_0) = 4\sqrt{\frac{\ell}{g}} \int_0^{\pi/2} \frac{d\theta}{\sqrt{1 - \sin^2(\theta_0/2)\sin^2(\theta)}}
$$

där integralen är en s.k. elliptisk integral som saknar användbar primitiv funktion.

Låt  $\ell = 0.1$  m och tag begynnelseutslagen  $\theta_0 = 10^\circ, 30^\circ, \dots, 170^\circ$ . Beräkna en approximation av periodlängden för de olika begynnelseutslagen. Rita en graf av T som funktion av  $\theta_0$ . Använd radianer vid integralberäkningarna och dessa skall göras med funktionen integral.